## **Soluzione Esercizio Laboratorio Regolatore PID**

Dato il sistema del 4<sup>°</sup> ordine descritto dalla funzione di trasferimento  $G(s)$  nella forma seguente:

$$
G(s) = \frac{1}{(1+s)(1+0.25s)(1+0.5s)(1+0.75s)}
$$

viene inserito in Matlab attraverso i seguenti comandi:

```
>> s=tf('s') 
Transfer function: 
s 
>> Gs=1/((s+1)*(1+s*0.25)*(1+0.5*s)*(1+0.75*s)) 
Transfer function: 
 1 
------------------------------------------------ 
0.09375 s^4 + 0.7813 s^3 + 2.188 s^2 + 2.5 s + 1>> 
>> [numGs,denGs]=tfdata(Gs,'v') 
numGs = 
     0 0 0 0 1
```
denGs =

>>

Per tale impianto  $G(s)$  viene richiesto di progettare un regolatore standard PID a tempo continuo, i cui parametri sono inzialmente definiti in maniera empirica dalle relazioni di Ziegler-Nichols nella seguente forma:

$$
\begin{cases}\nK_p = 0.6 K_c \\
K_i = 2 K_p / P_c \\
K_d = K_p P_c / 8\n\end{cases}
$$

dove  $K_c$  e  $P_c$  sono rispettivamente il guadagno critico ed il periodo delle oscillazioni critiche che si innescano in uscita al sistema chiuso in retroazione con un guadagno  $K_c$ .

Attraverso il luogo delle radici del sistema  $G(s)$  a tempo continuo vengono determinati tali parametri.

>> rlocus(Gs)

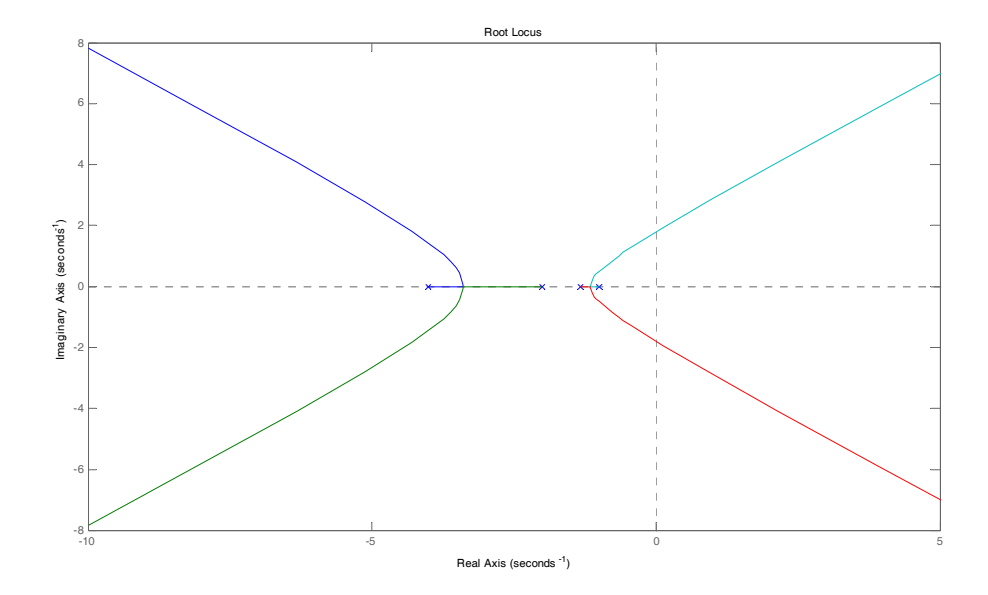

e col comando rlocfind si determina il guadagno  $K_c$  corrispondente ad uno dei due punti di intersezione dei due rami del luogo delle radici con l'asse delle ordinate, come rappresentato nell'ingrandimento della figura seguente.

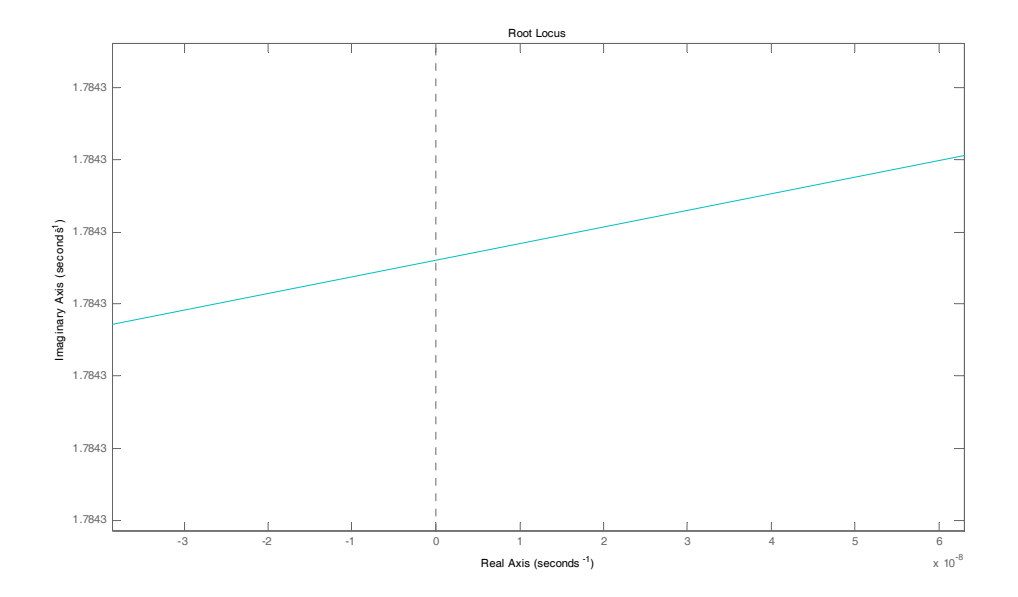

>> Kc=rlocfind(Gs)

Select a point in the graphics window

selected\_point =

-0.0000 + 1.7843i

## **Kc =**

 **5.0143** 

>>

Si determina il valore di  $P_c = \frac{2 \pi}{\omega_c}$ , con  $\omega_c$  uguale alla parte immaginaria del punto di intersezione determinato sopra, ovvero  $\omega_c = 1.7843$ . Da tale valore si determina il periodo delle oscillazioni critico, uguale a  $P_c = 3.5214$ .

>> Wc= 1.7843

 $WC =$ 

1.7843

>> Pc=2\*pi/Wc

 $P_{C}$  =

3.5214

>>

Dalle relazioni empiriche:

$$
\begin{cases}\nK_p = 0.6 K_c \\
K_i = 2 K_p / P_c \\
K_d = K_p P_c / 8\n\end{cases}
$$

si determinano i parametri secondo Ziegler-Nichols:

>> Kp=0.6\*Kc

 $Kp =$ 

3.0086

>> Ki=2\*Kp/Pc

 $K_i =$ 

1.7087

>> Kd=Kp\*Pc/8

 $Kd =$ 

1.3243

 $>$ 

La figura seguente riporta il confronto tra sistema non compensato e risposta del sistema compensato dal PID con parametri empirici.

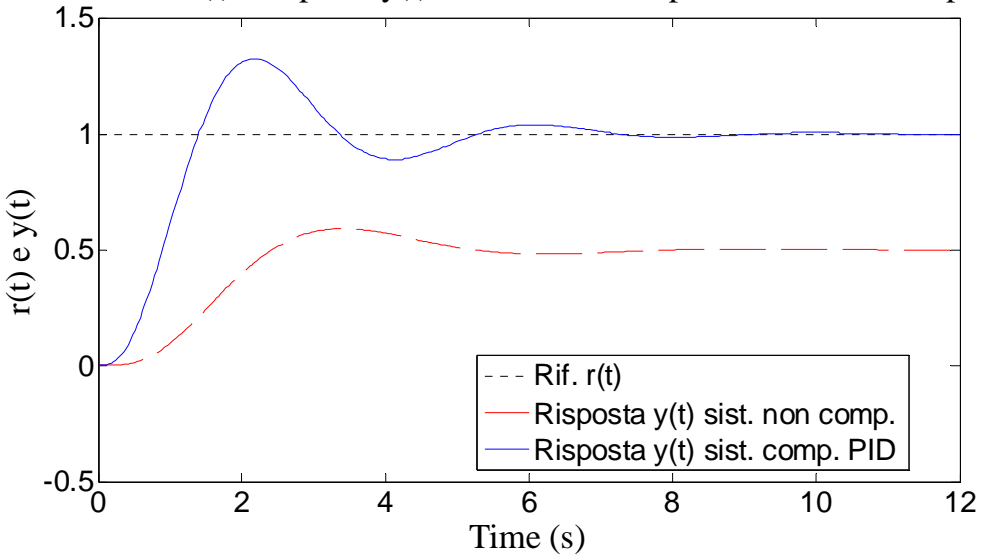

Riferimento r(t) e risposta y(t) sistema non compensato con PID empirico

Si progetta successivamente il PID con taratura automatica, eseguita in maniera diretta dal blocco PID in Simulink a tempo continuo.

Nella figura seguente si controntano le risposte del sistema compensato dal PID i cui parametri sono stati ottenuti dalle formule di Ziegler Nichols rispetto a quella del sistema regolato dal PID con taratura automatica.

I benefici di tale taratura automatica appaiono evidenti, e soprattutto il miglioramento della sovraelongazione per il sistema che viene compensato dal PID con il meccanismo di taratura automatica dei parametri.

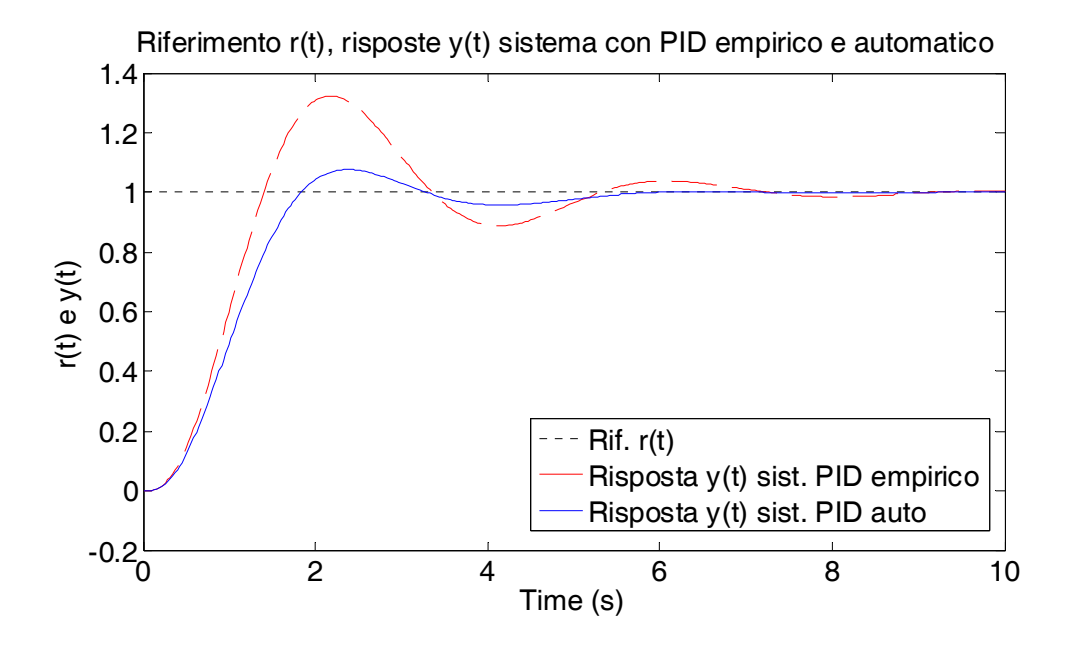

Si eseguono gli stessi confronti per i PID a tempo discreto i cui parametri sono gli stessi del PID a tempo continuo con taratura empirica, e quello i cui parametri sono calcolati con la procedura automatica di taratura eseguita dal blocco Simulink PID, però a tempo discreto.

A tal fine si definisce il tempo di campionamento di *T* = 0.05*s*. La figura seguente confronta il PID a tempo continuo con taratura empirica e il PID a tempo discreto con gli stessi parametri ottenuti dalle formule empiriche di Ziegler-Nichols.

>> >> T=0.05

 $T =$ 

0.0500

 $>$ 

>>

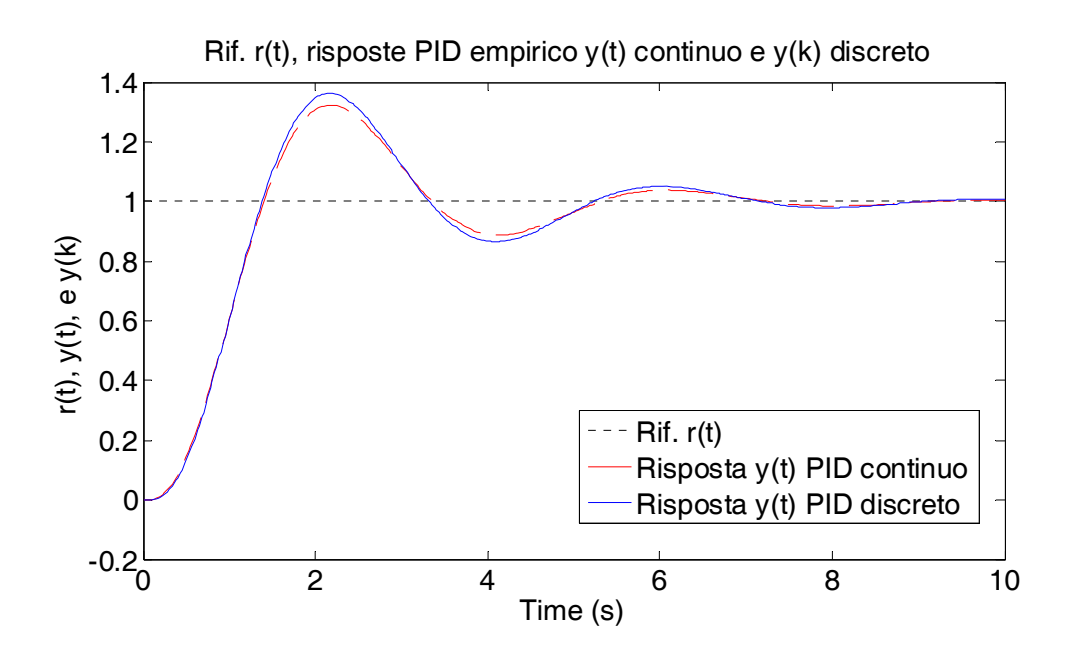

La differenza tra i regolatori PID continuo e discreto i cui parametri sono stati ottenuti dalle formule di Ziegler-Nichols appare evidente. L'inserimento del dispositivo di tenuta di ordine zero ha portato ad un lieve peggioramento delle prestazioni del sistema a tempo continuo, e in particolare ad un aumento, anche se limitato, della sovraelongazione.

La figura successiva riporta invece il confronto tra i due PID a tempo discreto, i cui parametri sono stati ottenuti per via empirica e con la procedura di taratura automatica.

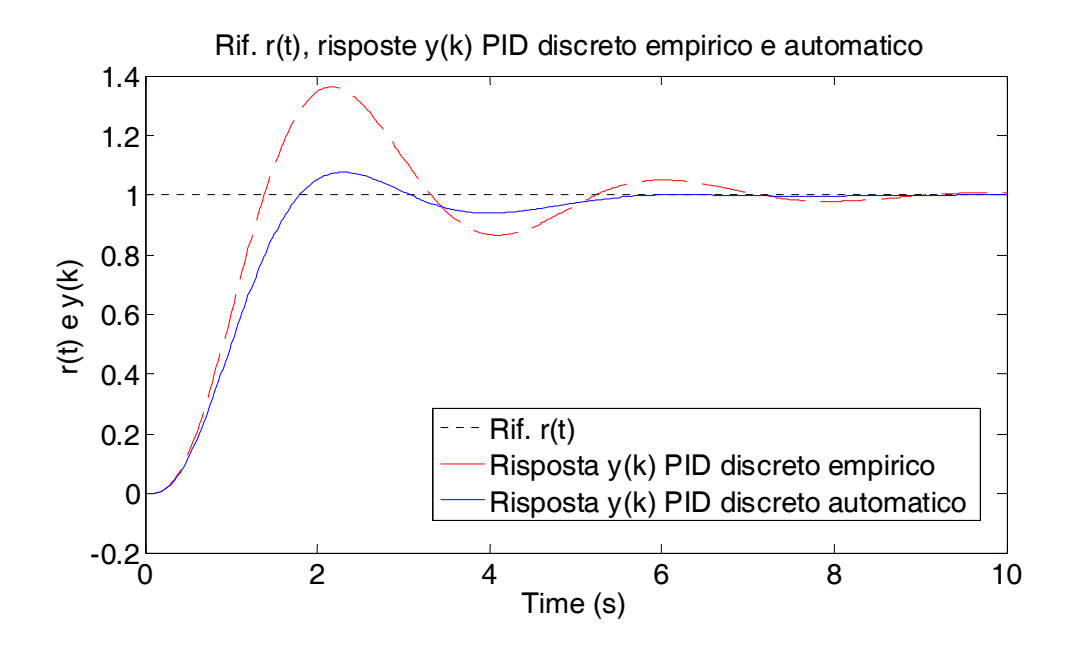

In questo caso risulta maggiromente evidente il miglioramento nella risposta del PID a tempo discreto i cui parametri sono stati ottimizzati con la procedura di taratura automatica, in cui infatti viene tenuto conto a priori della presenza del dispositivo di tenuta di ordine zero.

L'ultima figura infine riporta lo schema Simulink che è stato utilizzato per ottenere i confronti dei PID progettati. Si ricordi che prima di lanciare la procedura di ottimizzazione, i campi corrispondenti ai parametri dei PID (sia a tempo continuo che a tempo discreto) devono essere lasciati ai valori di default, oppure tutti ad 1.

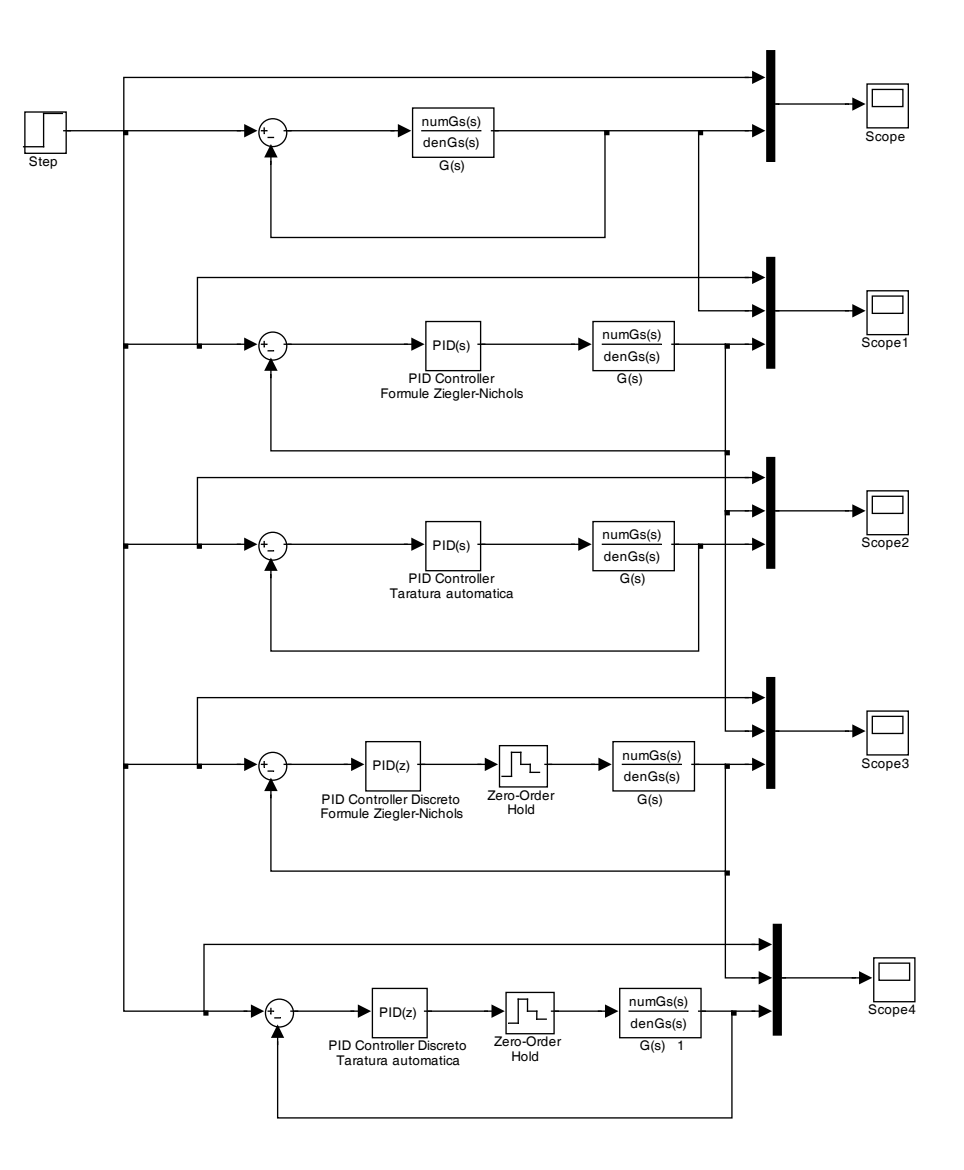